5GC

New AMF **Old AMF** AUSF

## UDM Interactions: 5G Standalone Access Registration

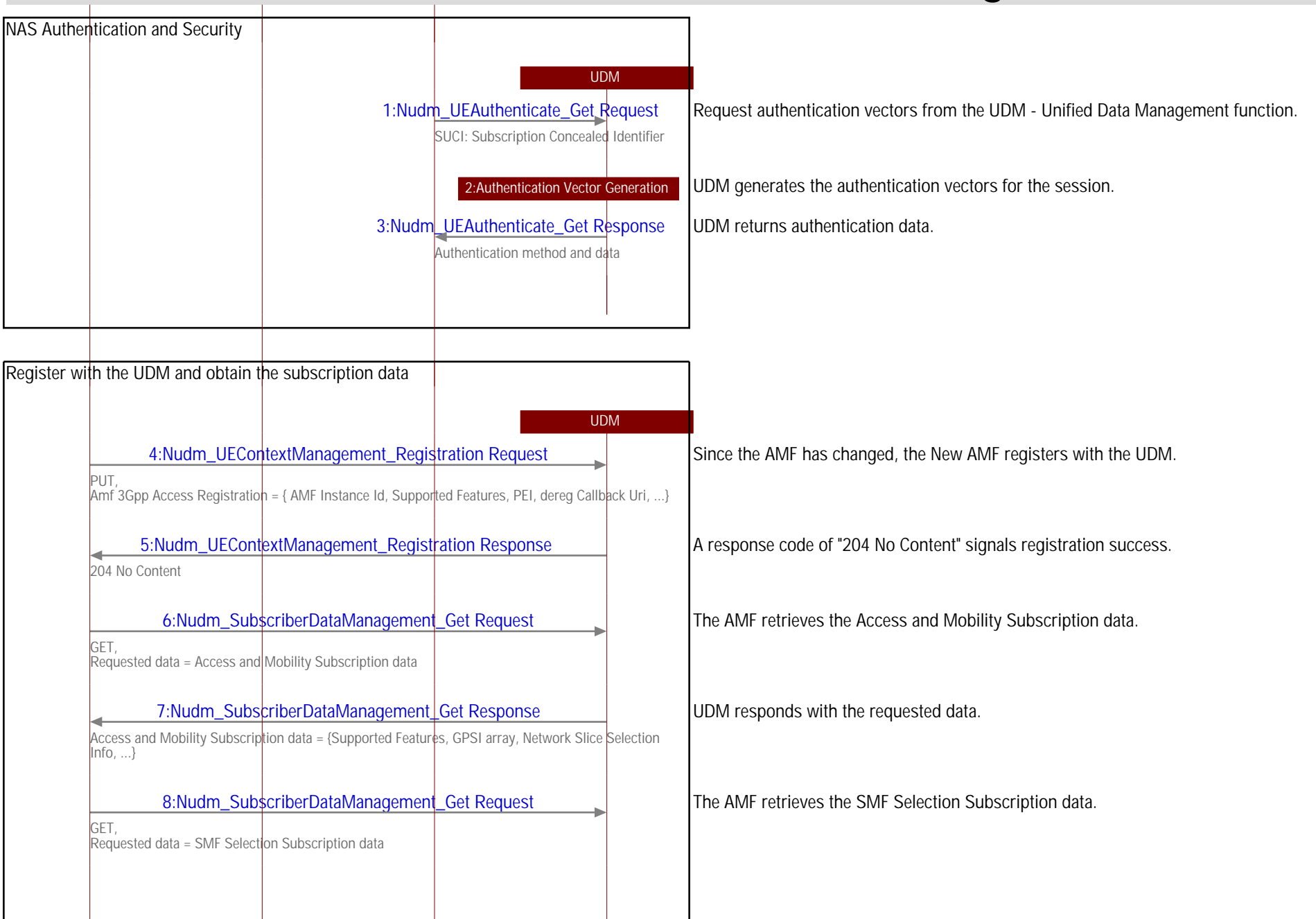

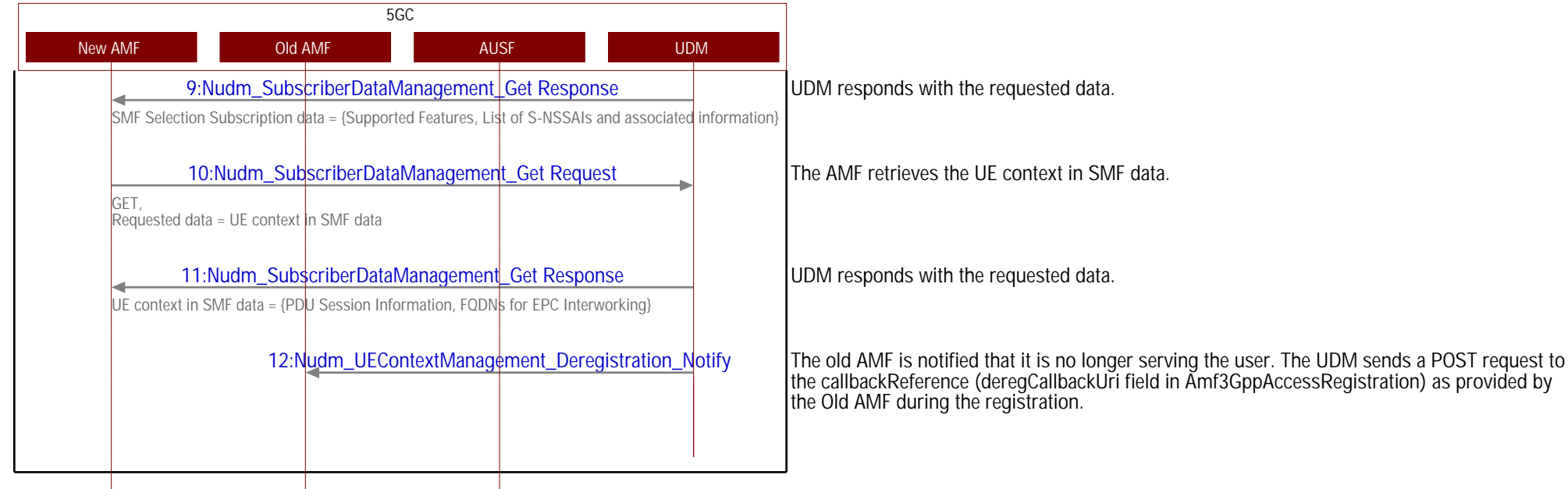